## **Vectorizing Hand-Made Images**

The design process usually proceeds from:

An <u>idea</u> > to a <u>sketch</u> > to a prototype <u>rendering</u> > to a <u>digital</u> image > to a revamped and <u>finalized</u> digital version(s) of that image.

Practice this using your Negative Space Designs

- 1) Access the shared drive folder via link at Inbox > Negative Space Work
- 2) Open Corel Draw. Create a new blank page.
- 3) Go to **File > Import** and browse to the folder.

|                                                                                                    |                                                                                                    |                                                                                                    |                                                                                                    |                        | loin                                                                                                    | Gu                                                                                                    |
|----------------------------------------------------------------------------------------------------|----------------------------------------------------------------------------------------------------|----------------------------------------------------------------------------------------------------|----------------------------------------------------------------------------------------------------|------------------------|----------------------------------------------------------------------------------------------------|----------------------------------------------------------------------------------------------------|
| 🔌 Import                                                                                                    |                                                                                                    |                                                                                                    |                                                                                                    |                        | ×                                                                                                    | xt                                                                                                    |
| ← → → ↑ 🕂 « Lewis.Pa                                                                                                    | ge ( > Downloa                                                                                                    | ds > v                                                                                                    | Ū                                                                                                    | Search Downloads       | Q                                                                                                    | t                                                                                                    |
| Organize 🔻 New folder                                                                                                    |                                                                                                    |                                                                                                    |                                                                                                    |                        | •                                                                                                    |                                                                                                    |
| <ul> <li>Videos</li> <li>Local Disk (C:)</li> <li>Samsung USB (E</li> <li>USB Drive (F:)</li> <li>INBOX-RETC (\\)</li> <li>Lewis.Page (\\rc</li> <li>SP UFD U3 (J:)</li> <li>TEACHERSHARE</li> <li>RHSstudents (\\)</li> <li>EXAMVIEW-RHS</li> <li>RETCRHSSHARE</li> </ul> | Program Files                                                                                                    | IMG_9907.JPG                                                                                                    |                                                                                                    |                        |                                                                                                    |                                                                                                    |
| File name:                                                                                                    | IMG_9968 (1).JPG                                                                                                    |                                                                                                    | ~                                                                                                    | All File Formats (*.*) | ~                                                                                                    |                                                                                                    |
|                                                                                                    |                                                                                                    |                                                                                                    |                                                                                                    | Import 👻 Cano          |                                                                                                    |                                                                                                    |
|                                                                                                    | <ul> <li>Crganize</li> <li>Videos</li> <li>Local Disk (C:)</li> <li>Samsung USB (E</li> <li>USB Drive (F:)</li> <li>INBOX-RETC (\\)</li> <li>Lewis.Page (\\rc</li> <li>SP UFD U3 (\):</li> <li>TEACHERSHARE</li> <li>RHSstudents (\\)</li> <li>EXAMVIEW-RHS</li> <li>RETCRHSSHARE</li> <li>VIDE CONTENT</li> <li>RETCRHSSHARE</li> <li>VIDE CONTENT</li> <li>VIDE CONTENT</li> <li>VID</li></ul> | <ul> <li>← → → ↑ ↓ « Lewis.Page ( &gt; Downloa</li> <li>Organize ▼ New folder</li> <li>Videos</li> <li>Local Disk (C:)</li> <li>Samsung USB (E</li> <li>USB Drive (F:)</li> <li>INBOX-RETC (\\)</li> <li>Program Files</li> </ul> | <ul> <li>Crganize  <ul> <li>New folder</li> </ul> </li> <li>Organize  <ul> <li>New folder</li> </ul> </li> <li>Videos <ul> <li>Local Disk (C:)</li> <li>Samsung USB (E</li> <li>USB Drive (F:)</li> <li>INBOX-RETC (\\\\\\\)</li> <li>Lewis.Page (\\rcc</li> <li>retc.sub.teach (\\\\)</li> <li>SP UFD U3 (!:)</li> <li>TEACHERSHARE</li> <li>RHSstudents (\\\\)</li> <li>EXAMVIEW-RHS</li> <li>RETCRHSSHARE</li> </ul> </li> </ul> | <ul> <li></li></ul>    | <ul> <li>Corganize          <ul> <li>New folder</li> <li>Videos</li> <li>Local Disk (C:)</li> <li>Samsung USB (E</li> <li>USB Drive (F:)</li> <li>INBOX-RETC (\\)</li> <li>Program Files</li> </ul> </li> <li>Program Files</li> <li>MG_9907.JPG</li> </ul> | <ul> <li>Import</li> <li>Import</li> <li>Impo</li></ul> |

4) Drag a box to create the size of the of your image.

## 5) Switch the page orientation to Landscape.

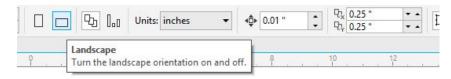

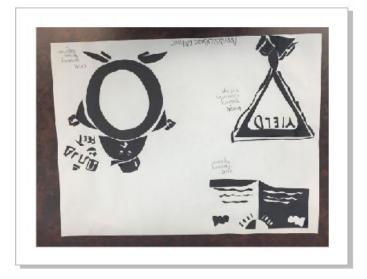

- 6) If your picture is upside down, simply click on it, then use the **Mirror Vertically** and **Mirror Horizontally** buttons to orient it properly.
- 7) Create a new layer. Name it Tracing.

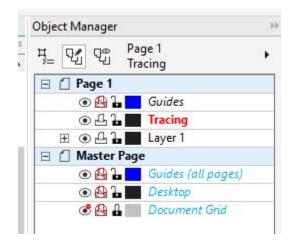

8) Unclick Edit Across Layers

Use the drawing tools to <u>accurately re-create</u> your freehand designs.
 During this stage you are supposed to **CLEAN UP** or improve upon any imperfections (smoothing, etc)

## FINALIZING

- When finished, <u>tweak</u> each individual logo. You may want to change it a little, or change it a lot. <u>It depends on how well it came out</u>.
- Pick a <u>color</u> for each of the separate drawings. Maximum of two colors for each logo. You may also play with the **OUTLINE** color (right click)
- Frame each logo design. Choose a shape that best fits the logo, and incorporate it into the final for each piece.

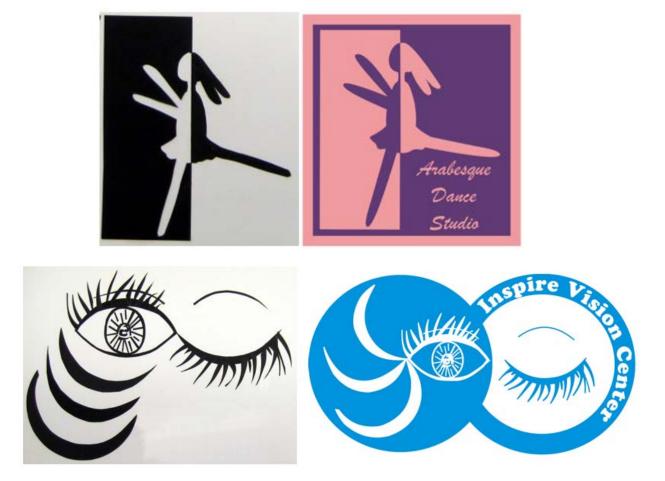